## Classes, objects, Java

Madhavan Mukund, S P Suresh

Programming Language Concepts Lecture 2, 10 January 2023

# Programming with objects

- Object are like abstract datatypes
  - Hidden data with set of public operations
  - All interaction through operations messages, methods, member-functions, . . .

# Programming with objects

- Object are like abstract datatypes
  - Hidden data with set of public operations
  - All interaction through operations messages, methods, member-functions, . . .
- Class
  - Template for a data type
  - How data is stored
  - How public functions manipulate data

## Programming with objects

- Object are like abstract datatypes
  - Hidden data with set of public operations
  - All interaction through operations messages, methods, member-functions, ...

#### Class

- Template for a data type
- How data is stored
- How public functions manipulate data

#### Object

- Concrete instance of template
- Each object maintains a separate copy of local data
- Invoke methods on objects send a message to the object

#### Example: 2D points, in Python

- $\blacksquare$  A point has coordinates (x, y)
  - Each point object stores its own internal values x and y instance variables
  - For a point p, the local values are p.x and p.y
  - self is a special name referring to the current object — self.x, self.y

#### Example: 2D points, in Python

- $\blacksquare$  A point has coordinates (x, y)
  - Each point object stores its own internal values x and y instance variables
  - For a point p, the local values are p.x and p.y
  - self is a special name referring to the current object — self.x, self.y
- When we create an object, we need to set it up
  - Implicitly call a constructor function with a fixed name
  - In Python, constructor is called \_\_init\_\_()
  - Parameters are used to set up internal values
  - In Python, the first parameter is always self

```
class Point:
   def __init__(self,a=0,b=0):
     self.x = a
     self.y = b
```

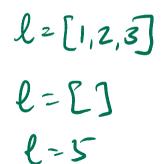

#### Adding methods to a class

- Translation: shift a point by  $(\Delta x, \Delta y)$ 
  - $(x,y) \mapsto (x + \Delta x, y + \Delta y)$
  - Update instance variables

```
class Point:
    def __init__(self,a=0,b=0):
        self.x = a
        self.y = b

def translate(self,dx,dy):
        self.x += dx
        self.y += dy
```

#### Adding methods to a class

- Translation: shift a point by  $(\Delta x, \Delta y)$ 
  - $\blacksquare$   $(x,y) \mapsto (x + \Delta x, y + \Delta y)$
  - Update instance variables
- Distance from the origin
  - $d = \sqrt{x^2 + y^2}$
  - Does not update instance variables
  - state of object is unchanged

```
class Point:
  def __init__(self,a=0,b=0):
    self.x = a
    self.y = b
  def translate(self,dx,dy):
    self.x += dx
    self.y += dv
  def odistance(self):
    import math
    d = math.sqrt(self.x*self.x +
                  self.v*self.v)
    return(d)
```

- Polar coordinates:  $(r, \theta)$ , not (x, y)
  - $r = \sqrt{x^2 + y^2}$
  - $\theta = \tan^{-1}(y/x)$

```
import math
class Point:
  def __init__(self,a=0,b=0):
    self.r = math.sqrt(a*a + b*b)
    if a == 0:
        self.theta = math.pi/2
    else:
        self.theta = math.atan(b/a)
```

- Polar coordinates:  $(r, \theta)$ , not (x, y)
  - $r = \sqrt{x^2 + y^2}$
  - $\theta = \tan^{-1}(y/x)$
- Distance from origin is just *r*

```
import math
class Point:
  def __init__(self,a=0,b=0):
    self.r = math.sqrt(a*a + b*b)
    if a == 0:
      self.theta = math.pi/2
    else:
      self.theta = math.atan(b/a)
  def odistance(self):
    return(self.r)
```

- Polar coordinates:  $(r, \theta)$ , not (x, y)
  - $r = \sqrt{x^2 + y^2}$
  - $\theta = \tan^{-1}(y/x)$
- $\blacksquare$  Distance from origin is just r
- Translation
  - Convert  $(r, \theta)$  to (x, y)
  - $\mathbf{x} = r \cos \theta$ ,  $\mathbf{v} = r \sin \theta$
  - Recompute r,  $\theta$  from  $(x + \Delta x, y + \Delta y)$

```
def translate(self,dx,dy):
    x = self.r*math.cos(self.theta)
    y = self.r*math.sin(self.theta)
    x += dx
    y += dy
    self.r = math.sqrt(x*x + y*y)
    if x == 0:
        self.theta = math.pi/2
    else:
        self.theta = math.atan(y/x)
```

- Polar coordinates:  $(r, \theta)$ , not (x, y)
  - $r = \sqrt{x^2 + y^2}$
  - $\theta = \tan^{-1}(y/x)$
- $\blacksquare$  Distance from origin is just r
- Translation
  - Convert  $(r, \theta)$  to (x, y)
  - $\mathbf{x} = r \cos \theta$ ,  $\mathbf{v} = r \sin \theta$
  - Recompute r,  $\theta$  from  $(x + \Delta x, y + \Delta y)$
- Interface has not changed
  - User need not be aware whether representation is (x, y) or  $(r, \theta)$

```
def translate(self,dx,dy):
    x = self.r*math.cos(self.theta)
    y = self.r*math.sin(self.theta)
    x += dx
    y += dy
    self.r = math.sqrt(x*x + y*y)
    if x == 0:
        self.theta = math.pi/2
    else:
        self.theta = math.atan(y/x)
```

- User should not know whether Point uses (x,y) or (r,theta)
  - Interface remains identical
  - Even constructor is the same

```
class Point:
  def __init__(self,a=0,b=0):
    self.x = a
    self.y = b
class Point:
  def __init__(self,a=0,b=0):
    self.r = math.sqrt(a*a + b*b)
    if a == 0:
      self.theta = math.pi/2
    else:
      self.theta = math.atan(b/a)
```

- User should not know whether Point uses (x,y) or (r,theta)
  - Interface remains identical
  - Even constructor is the same
- Python allows direct access to instance variables from outside the class

```
p = Point(5,7)
p.x = 4  # Point is now (4,7)
```

```
class Point:
  def __init__(self,a=0,b=0):
    self.x = a
    self.y = b
class Point:
  def init (self.a=0.b=0):
    self.r = math.sqrt(a*a + b*b)
    if a == 0:
      self.theta = math.pi/2
    else:
      self.theta = math.atan(b/a)
```

- User should not know whether Point uses (x,y) or (r,theta)
  - Interface remains identical
  - Even constructor is the same
- Python allows direct access to instance variables from outside the class

```
p = Point(5,7)
p.x = 4  # Point is now (4,7)
```

- Breaks the abstraction
- Changing the internal implementation of Point can have impact on other code

```
class Point:
  def __init__(self,a=0,b=0):
    self.x = a
    self.y = b
class Point:
  def init (self.a=0.b=0):
    self.r = math.sqrt(a*a + b*b)
    if a == 0:
      self.theta = math.pi/2
    else:
      self.theta = math.atan(b/a)
```

- User should not know whether Point uses (x,y) or (r,theta)
  - Interface remains identical
  - Even constructor is the same
- Python allows direct access to instance variables from outside the class

```
p = Point(5,7)

p.x = 4 # Point is now (4,7)
```

- Breaks the abstraction
- Changing the internal implementation of Point can have impact on other code
- Rely on programmer discipline

```
class Point:
  def __init__(self,a=0,b=0):
    self.x = a
    self.y = b
class Point:
  def init (self.a=0.b=0):
    self.r = math.sqrt(a*a + b*b)
    if a == 0:
      self.theta = math.pi/2
    else:
      self.theta = math.atan(b/a)
```

# Subtyping and inheritance

- Define Square to be a subtype of Rectangle
  - Different constructor
  - Same instance variables

```
class Rectangle:
  def __init__(self,w=0,h=0):
    self.width = w
    self.height = h
 def area(self):
    return(self.width*self.height)
 def perimeter(self):
    return(2*(self.width+self.height))
class Square(Rectangle):
  def __init__(self,s=0):
    self.width = s
    self.height = s
```

## Subtyping and inheritance

- Define Square to be a subtype of Rectangle
  - Different constructor
  - Same instance variables
- The following is legal

```
s = Square(5)
a = s.area()
p = s.perimeter()
```

Square inherits definitions of area() and perimeter() from Rectangle

```
class Rectangle:
  def __init__(self,w=0,h=0):
    self.width = w
    self.height = h
 def area(self):
    return(self.width*self.height)
  def perimeter(self):
    return(2*(self.width+self.height))
class Square(Rectangle):
  def __init__(self,s=0):
    self.width = s
    self.height = s
```

- Can change the instance variable in Square
  - self.side

```
class Rectangle:
  def __init__(self,w=0,h=0):
    self.width = w
    self.height = h
 def area(self):
   return(self.width*self.height)
 def perimeter(self):
   return(2*(self.width+self.height))
class Square(Rectangle):
 def init (self.s=0):
    self.side = s
```

- Can change the instance variable in Square
  - self.side
- The following gives a run-time error

```
s = Square(5)
a = s.area()
p = s.perimeter()
```

- Square inherits definitions of area() and perimeter() from Rectangle
- But s.width and s.height have not been defined!
- Subtype is not forced to be an extension of the parent type

```
class Rectangle:
  def __init__(self,w=0,h=0):
    self.width = w
    self.height = h
 def area(self):
   return(self.width*self.height)
 def perimeter(self):
   return(2*(self.width+self.height))
class Square(Rectangle):
 def init (self.s=0):
    self.side = s
```

 Subclass and parent class are usually developed separately

```
class Rectangle:
  def __init__(self,w=0,h=0):
    self.width = w
    self.height = h
 def area(self):
   return(self.width*self.height)
 def perimeter(self):
   return(2*(self.width+self.height))
class Square(Rectangle):
 def init (self.s=0):
    self.width = s
    self.height = s
```

- Subclass and parent class are usually developed separately
- Implementor of Rectangle changes the instance variables

```
class Rectangle:
  def __init__(self,w=0,h=0):
    self.wd = w
    self.ht = h
 def area(self):
    return(self.wd*self.ht)
  def perimeter(self):
    return(2*(self.wd+self.ht))
class Square(Rectangle):
 def __init__(self,s=0):
    self.width = s
    self.height = s
```

- Subclass and parent class are usually developed separately
- Implementor of Rectangle changes the instance variables
- The following gives a run-time error

```
s = Square(5)
a = s.area()
p = s.perimeter()
```

- Square constructor sets s.width and s.height
- But the instance variable names have changed!
- Why should Square be affected by this?

```
class Rectangle:
  def __init__(self,w=0,h=0):
    self.wd = w
    self.ht = h
 def area(self):
    return(self.wd*self.ht)
  def perimeter(self):
    return(2*(self.wd+self.ht))
class Square(Rectangle):
  def __init__(self,s=0):
    self.width = s
    self.height = s
```

- Need a mechanism to hide private implementation details
  - Declare component private or public

```
class Rectangle:
  def __init__(self,w=0,h=0):
    self.wd = w
    self.ht = h
 def area(self):
    return(self.wd*self.ht)
 def perimeter(self):
    return(2*(self.wd+self.ht))
class Square(Rectangle):
 def __init__(self,s=0):
    self.width = s
    self.height = s
```

- Need a mechanism to hide private implementation details
  - Declare component private or public
- Working within privacy constraints
  - Instance variables wd and ht of Rectangle are private
  - How can the constructor for Square set these private variables?
  - Square doesn't (and shouldn't) know the names of the private instance variables

```
class Rectangle:
  def __init__(self,w=0,h=0):
    self.wd = w
    self.ht = h
  def area(self):
    return(self.wd*self.ht)
 def perimeter(self):
    return(2*(self.wd+self.ht))
class Square(Rectangle):
  def __init__(self,s=0):
    self.width = s
    self.height = s
```

- Need a mechanism to hide private implementation details
  - Declare component private or public
- Working within privacy constraints
  - Instance variables wd and ht of Rectangle are private
  - How can the constructor for Square set these private variables?
  - Square doesn't (and shouldn't) know the names of the private instance variables
- Need to have elaborate declarations
  - Type and visibility of variables

```
class Rectangle:
  def __init__(self,w=0,h=0):
    self.wd = w
    self.ht = h
  def area(self):
    return(self.wd*self.ht)
 def perimeter(self):
    return(2*(self.wd+self.ht))
class Square(Rectangle):
  def __init__(self,s=0):
    self.width = s
    self.height = s
```

- Need a mechanism to hide private implementation details
  - Declare component private or public
- Working within privacy constraints
  - Instance variables wd and ht of Rectangle are private
  - How can the constructor for Square set these private variables?
  - Square doesn't (and shouldn't) know the names of the private instance variables
- Need to have elaborate declarations
  - Type and visibility of variables
- Static type checking catches errors early

```
class Rectangle:
  def __init__(self,w=0,h=0):
    self.wd = w
    self.ht = h
  def area(self):
    return(self.wd*self.ht)
 def perimeter(self):
    return(2*(self.wd+self.ht))
class Square(Rectangle):
  def __init__(self,s=0):
    self.width = s
    self.height = s
```

#### The C Programming Language, Brian W Kernighan, Dennis M Ritchie

The only way to learn a new programming language is by writing programs in it. The first program is the same for all languages.

Print the words hello, world

This is a big hurdle; to leap over it you have to create the program text somewhere, compile it successfully, load it, run it, and find out where your output went. With these mechanical details mastered, everything else is comparatively easy

#### The C Programming Language, Brian W Kernighan, Dennis M Ritchie

The only way to learn a new programming language is by writing programs in it. The first program is the same for all languages.

Print the words hello, world

This is a big hurdle; to leap over it you have to create the program text somewhere, compile it successfully, load it, run it, and find out where your output went. With these mechanical details mastered, everything else is comparatively easy

#### In Python

print("hello, world")

#### The C Programming Language, Brian W Kernighan, Dennis M Ritchie

The only way to learn a new programming language is by writing programs in it. The first program is the same for all languages.

Print the words hello, world

This is a big hurdle; to leap over it you have to create the program text somewhere, compile it successfully, load it, run it, and find out where your output went. With these mechanical details mastered, everything else is comparatively easy

#### In Python

```
print("hello, world")

...C

#include <stdio.h>
main()
{
   printf("hello, world\n");
}
```

#### The C Programming Language, Brian W Kernighan, Dennis M Ritchie

The only way to learn a new programming language is by writing programs in it. The first program is the same for all languages.

Print the words hello, world

This is a big hurdle; to leap over it you have to create the program text somewhere, compile it successfully, load it, run it, and find out where your output went. With these mechanical details mastered, everything else is comparatively easy

```
In Python
```

```
print("hello, world")
  . . . C
#include <stdio.h>
main()
  printf("hello, world\n");
  ...and lava
public class helloworld{
  public static void main(String[]
   System.out.println("hello, world");
```

## Why so complicated?

■ Let's unpack the syntax

```
public class helloworld{
  public static void main(String[] args)
  {
    System.out.println("hello, world");
  }
}
```

## Why so complicated?

- Let's unpack the syntax
- All code in Java lives within a class
  - No free floating functions, unlike Python and other languages
  - Modifier public specifies visibility

```
public class helloworld{
  public static void main(String[] args)
  {
    System.out.println("hello, world");
  }
}
```

## Why so complicated?

- Let's unpack the syntax
- All code in Java lives within a class
  - No free floating functions, unlike Python and other languages
  - Modifier public specifies visibility
- How does the program start?
  - Fix a function name that will be called by default
  - From C, the convention is to call this function main()

```
public class helloworld{
  public static void main(String[] args)
  {
    System.out.println("hello, world");
  }
}
```

#### Why so complicated . . .

- Need to specify input and output types for main()
  - The signature of main()
  - Input parameter is an array of strings; command line arguments
  - No output, so return type is void

```
public class helloworld{
  public static void main(String[] args)
  {
    System.out.println("hello, world");
  }
}
```

## Why so complicated . . .

- Need to specify input and output types for main()
  - The signature of main()
  - Input parameter is an array of strings; command line arguments
  - No output, so return type is void
- Visibility
  - Function has be available to run from outside the class
  - Modifier public

```
public class helloworld{
  public static void main(String[] args)
  {
    System.out.println("hello, world");
  }
}
```

- Availability
  - Functions defined inside classes are attached to objects
  - How can we create an object before starting?
  - Modifier static function that exists independent of dynamic creation of objects

```
public class helloworld{
  public static void main(String[] args)
  {
    System.out.println("hello, world");
  }
}
```

- The actual operation
  - System is a public class

```
public class helloworld{
  public static void main(String[] args)
  {
    System.out.println("hello, world");
  }
}
```

- The actual operation
  - System is a public class
  - out is a stream object defined in System
    - Like a file handle
    - Note that out must also be static

```
public class helloworld{
  public static void main(String[] args)
  {
    System.out.println("hello, world");
  }
}
```

- The actual operation
  - System is a public class
  - out is a stream object defined in System
    - Like a file handle
    - Note that out must also be static
  - println() is a method associated
    with streams
    - Prints argument with a newline, like Python print()

```
public class helloworld{
  public static void main(String[] args)
  {
    System.out.println("hello, world");
  }
}
```

- The actual operation
  - System is a public class
  - out is a stream object defined in System
    - Like a file handle
    - Note that out must also be static
  - println() is a method associated
    with streams
    - Prints argument with a newline, like Python print()
- Punctuation {, }, ; to delimit blocks, statements
  - Unlike layout and indentation in Python

```
public class helloworld{
  public static void main(String[] args)
  {
    System.out.println("hello, world");
  }
}
```

A Java program is a collection of classes

```
public class helloworld{
  public static void main(String[] args)
  {
    System.out.println("hello, world");
  }
}
```

- A Java program is a collection of classes
- Each class is defined in a separate file with the same name, with extension java
  - Class helloworld in helloworld.java

```
public class helloworld{
  public static void main(String[] args)
  {
    System.out.println("hello, world");
  }
}
```

- A Java program is a collection of classes
- Each class is defined in a separate file with the same name, with extension java
  - Class helloworld in helloworld.java

```
public class helloworld{
  public static void main(String[] args)
  {
    System.out.println("hello, world");
  }
}
```

- Java programs are usually interpreted on Java Virtual Machine (JVM)
  - JVM provides a uniform execution environment across operating systems
  - Semantics of Java is defined in terms of JVM, OS-independent
  - "Write once, run anywhere"

- javac compiles into JVM bytecode
  - javac helloworld.java creates bytecode file helloworld.class

```
public class helloworld{
  public static void main(String[] args)
  {
    System.out.println("hello, world");
  }
}
```

- javac compiles into JVM bytecode
  - javac helloworld.java creates bytecode file helloworld.class
- java helloworld interprets and runs bytecode in helloworld.class

```
public class helloworld{
  public static void main(String[] args)
  {
    System.out.println("hello, world");
  }
}
```

- javac compiles into JVM bytecode
  - javac helloworld.java creates bytecode file helloworld.class
- java helloworld interprets and runs bytecode in helloworld.class

```
public class helloworld{
  public static void main(String[] args)
  {
    System.out.println("hello, world");
  }
}
```

#### Note:

- javac requires file extension . java
- java should not be provided file extension .class
- javac automatically follows dependencies and compiles all classes required
  - Sufficient to trigger compilation for class containing main()

 In an object-oriented language, all data should be encapsulated as objects

- In an object-oriented language, all data should be encapsulated as objects
- However, this is cumbersome
  - Useful to manipulate numeric values like conventional languages

- In an object-oriented language, all data should be encapsulated as objects
- However, this is cumbersome
  - Useful to manipulate numeric values like conventional languages
- Java has eight primitive scalar types
  - int, long, short, byte
  - float, double
  - char
  - boolean

- In an object-oriented language, all data should be encapsulated as objects
- However, this is cumbersome
  - Useful to manipulate numeric values like conventional languages
- Java has eight primitive scalar types
  - int, long, short, byte
  - float, double
  - char
  - boolean
- Size of each type is fixed by JVM
  - Does not depend on native architecture

| Type    | Size in bytes |
|---------|---------------|
| int     | 4             |
| long    | 8             |
| short   | 2             |
| byte    | 1             |
| float   | 4             |
| double  | 8             |
| char    | 2             |
| boolean | 1             |

- In an object-oriented language, all data should be encapsulated as objects
- However, this is cumbersome
  - Useful to manipulate numeric values like conventional languages
- Java has eight primitive scalar types
  - int, long, short, byte
  - float, double
  - char
  - boolean
- Size of each type is fixed by JVM
  - Does not depend on native architecture

| Type    | Size in bytes |
|---------|---------------|
| int     | 4             |
| long    | 8             |
| short   | 2             |
| byte    | 1             |
| float   | 4             |
| double  | 8             |
| char    | 2             |
| boolean | 1             |

■ 2-byte char for Unicode

■ We declare variables before we use them

```
int x, y;
double y;
char c;
boolean b1, b2;
```

 Note the semicolons after each statement

■ We declare variables before we use them

```
int x, y;
double y;
char c;
boolean b1, b2;
```

- Note the semicolons after each statement
- The assignment statement works as usual

```
int x,y;
x = 5;
y = 7;
```

■ We declare variables before we use them

```
int x, y;
double y;
char c;
boolean b1, b2;
```

- Note the semicolons after each statement
- The assignment statement works as usual

```
int x,y;
x = 5;
v = 7:
```

Characters are written with single-quotes (only)

```
char c,d;
c = 'x';
d = '\u03C0'; // Greek pi, unicode
```

Double quotes denote strings

■ We declare variables before we use them

```
int x, y;
double y;
char c;
boolean b1, b2;
```

- Note the semicolons after each statement
- The assignment statement works as usual

```
int x,y;
x = 5;
v = 7:
```

Characters are written with single-quotes (only)

```
char c,d;

c = 'x';
d = '\u03C0'; // Greek pi, unicode
```

- Double quotes denote strings
- Boolean constants are true, false

```
boolean b1, b2;
b1 = false;
b2 = true;
```

■ Declarations can come anywhere

```
int x;
x = 10;
double y;
```

 Use this judiciously to retain readability

■ Declarations can come anywhere

```
int x;
x = 10;
double y;
```

- Use this judiciously to retain readability
- Initialize at time of declaration

```
int x = 10;
double y = 5.7;
```

Declarations can come anywhere

```
int x;
x = 10;
double y;
```

- Use this judiciously to retain readability
- Initialize at time of declaration

```
int x = 10;
double y = 5.7;
```

Can we declare a value to be a constant?

```
float pi = 3.1415927f;
pi = 22/7;  // Disallow?
```

Note: Append f after number for float, else interpreted as double

Declarations can come anywhere

```
int x;
x = 10;
double y;
```

- Use this judiciously to retain readability
- Initialize at time of declaration

```
int x = 10;
double y = 5.7;
```

Can we declare a value to be a constant?

```
float pi = 3.1415927f;
pi = 22/7;  // Disallow?
```

- Note: Append f after number for float, else interpreted as double
- Modifier final indicates a constant

```
final float pi = 3.1415927f;
pi = 22/7; // Flagged as error;
```

Arithmetic operators are the usual ones

Arithmetic operators are the usual ones

```
+, -, *, /, %
```

- No separate integer division operator //
- When both arguments are integer, / is integer division

```
float f = 22/7; // Value is 3.0
```

Note implicit conversion from int to float

Arithmetic operators are the usual ones

```
+ - * / %
```

- No separate integer division operator //
- When both arguments are integer, / is integer division

```
float f = 22/7; // Value is 3.0
```

- Note implicit conversion from int to float
- No exponentiation operater, use Math.pow()
- Math.pow(a,n) returns  $a^n$

- Arithmetic operators are the usual ones
  - **+** \* / %
- No separate integer division operator //
- When both arguments are integer, / is integer division

```
float f = 22/7; // Value is 3.0
```

- Note implicit conversion from int to float
- No exponentiation operater, use Math.pow()
- Math.pow(a,n) returns  $a^n$

 Special operators for incrementing and decrementing integers

```
int a = 0, b = 10;
a++; // Same as a = a+1
b--; // Same as b = b-1
```

Arithmetic operators are the usual ones

```
+ -, *, /, %
```

- No separate integer division operator //
- When both arguments are integer, / is integer division

```
float f = 22/7; // Value is 3.0
```

- Note implicit conversion from int to float
- No exponentiation operater, use Math.pow()
- Math.pow(a,n) returns  $a^n$

 Special operators for incrementing and decrementing integers

```
int a = 0, b = 10;
a++; // Same as a = a+1
b--; // Same as b = b-1
```

Shortcut for updating a variable

```
int a = 0, b = 10;
a += 7; // Same as a = a+7
b *= 12; // Same as b = b*12
```

String is a built in class

```
String s,t;
```

String is a built in class

```
String s,t;
```

String constants enclosed in double quotes

```
String s = "Hello", t = "world";
```

String is a built in class

```
String s,t;
```

String constants enclosed in double quotes

```
String s = "Hello", t = "world";
```

+ is overloaded for string concatenation

```
String s = "Hello";
String t = "world";
String u = s + " " + t;
   // "Hello world"
```

String is a built in class

```
String s,t;
```

String constants enclosed in double quotes

```
String s = "Hello", t = "world";
```

+ is overloaded for string concatenation

```
String s = "Hello";
String t = "world";
String u = s + " " + t;
   // "Hello world"
```

- Strings are not arrays of characters
  - Cannot write

```
s[3] = 'p';
s[4] = '!';
```

String is a built in class

```
String s,t;
```

String constants enclosed in double quotes

```
String s = "Hello", t = "world";
```

+ is overloaded for string concatenation

```
String s = "Hello";
String t = "world";
String u = s + " " + t;
   // "Hello world"
```

- Strings are not arrays of characters
  - Cannot write

```
s[3] = 'p';
s[4] = '!';
```

- Instead, invoke method substring in class String
  - $\blacksquare$  s = s.substring(0,3) + "p!";

String is a built in class

```
String s,t;
```

String constants enclosed in double quotes

```
String s = "Hello", t = "world";
```

+ is overloaded for string concatenation

```
String s = "Hello";
String t = "world";
String u = s + " " + t;
   // "Hello world"
```

- Strings are not arrays of characters
  - Cannot write

```
s[3] = 'p';
s[4] = '!';
```

Instead, invoke method substring in class String

```
\blacksquare s = s.substring(0,3) + "p!";
```

- If we change a String, we get a new object
  - After the update, s points to a new String
  - Java does automatic garbage collection

Arrays are also objects

- Arrays are also objects
- Typical declaration

```
int[] a;
a = new int[100];

Or int a[] instead of int[] a

Combine as int[] a = new
int[100];
```

- Arrays are also objects
- Typical declaration

```
int[] a;
a = new int[100];

Or int a[] instead of int[] a

Combine as int[] a = new
int[100];
```

- a.length gives size of a
  - Note, for String, it is a method s.length()!

- Arrays are also objects
- Typical declaration

```
int[] a;
a = new int[100];

Or int a[] instead of int[] a

Combine as int[] a = new
int[100];
```

- a.length gives size of a
  - Note, for String, it is a method s.length()!
- Array indices run from 0 to a.length-1

- Arrays are also objects
- Typical declaration

```
int[] a;
a = new int[100];

Or int a[] instead of int[] a

Combine as int[] a = new
```

a.length gives size of a

int[100]:

- Note, for String, it is a method s.length()!
- Array indices run from 0 to a.length-1

Size of the array can vary

- Arrays are also objects
- Typical declaration

```
int[] a;
a = new int[100];
```

- Or int a[] instead of int[] a
- Combine as int[] a = new int[100];
- a.length gives size of a
  - Note, for String, it is a method s.length()!
- Array indices run from 0 to a.length-1

- Size of the array can vary
- Array constants: {v1, v2, v3}

- Arrays are also objects
- Typical declaration

```
int[] a;
a = new int[100];
```

- Or int a[] instead of int[] a
- Combine as int[] a = new int[100];
- a.length gives size of a
  - Note, for String, it is a method s.length()!
- Array indices run from 0 to a.length-1

- Size of the array can vary
- Array constants: {v1, v2, v3}
- For example

```
int[] a;
int n;

n = 10;
a = new int[n];

n = 20;
a = new int[n];

a = {2, 3, 5, 7, 11};
```